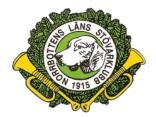

(Protokoll 1-2023)

Protokoll från Styrelsemöte Norrbottens Läns Stövarklubb. 2023-01-15 Plats: Studiefrämjandet, Kalix

Närvarande: Michael Barchéus, Ove Hedström, Leif Bäckström, Marcus Svedjestrand, Thomas Pellikkä (per telefon)

## 1. Mötet öppnas:

Ordföranden hälsar alla välkommen och förklarar mötet öppnat

#### 2. Godkännande av Dagordning:

Dagordningen godkändes.

- 3. Val av justeringsman: Ove Hedström valdes att jämte ordföranden justera dagens protokoll.
- 4. Föregående protokoll. Gick igenom och allt åtgärdat.
- 5. Ny domare godkändes. Niklas Brännmark och Christoffer Wachtfeldt.
- 6. Ekonomi. Kassören redogjorde för ekonomiska läget. Balans- och resultatrapport föredrogs. Perliminärt bokslut visar en liten vinst. Släpande fakturering avseende sponsring till Nordkalottprovet faller ut på 2023. (10000 kr)
- 7. Beslut att årsmötet blir 2023-04-16. Prel. Örnvik. Zonårsmöten bör genomföras senast 2023-03-15. Zonerna rapporterat in aktiviteter under under säsongen 2022/23 och önskemål ang. fasta prov.
- 8. Ljudanläggningen.

Beslut att köpa in ny ljudanläggning enligt Ove Hedströms förslag. Kostnad ca 6000 kr. Ove ansvarar för detta.

9. Michael B redogjorde de senaste om jaktprovsprogramutvecklingen samt utställningsmodulen.

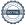

| 10.     | provgruppen för prov                                                                      | t - skall goras for alla fasta prov och j<br>ven. | jaktprovsansvarig i styreisen ingar i |
|---------|-------------------------------------------------------------------------------------------|---------------------------------------------------|---------------------------------------|
|         | 11. Beslutades att undersöka om vi kan anordna en vinsterutställning 2024. Leif B kollar. |                                                   |                                       |
| 12.     | 12. Beslutades att reseersättning höjs till 25 kr.                                        |                                                   |                                       |
| 13.     | 13. Ordföranden avslutade mötet.                                                          |                                                   |                                       |
|         |                                                                                           |                                                   |                                       |
|         |                                                                                           |                                                   |                                       |
|         |                                                                                           |                                                   |                                       |
| ⁄lichae | el Barcheus                                                                               | Leif Bäckström                                    | Ove Hedström                          |
|         |                                                                                           |                                                   |                                       |

# Verifikat

Transaktion 09222115557486179150

## Dokument

#### Protokoll 1-2023

Huvuddokument

2 sidor

Startades 2023-01-30 15:55:37 CET (+0100) av Reduca eSign (Re)

Färdigställt 2023-01-30 16:16:10 CET (+0100)

#### Initierare

## Reduca eSign (Re)

reduca-esign@reduca.se

## Signerande parter

#### Ove Hedström (OH)

ovenboven@telia.com

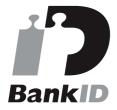

Namnet som returnerades från svenskt BankID var "Stig Ove Roland Hedström"

Signerade 2023-01-30 16:16:10 CET (+0100)

## Michael Barchéus (MB)

michael.barcheus@telia.com

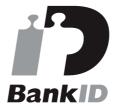

Namnet som returnerades från svenskt BankID var "Erik Michael Barchéus"

Signerade 2023-01-30 16:04:35 CET (+0100)

Detta verifikat är utfärdat av Scrive. Information i kursiv stil är säkert verifierad av Scrive. Se de dolda bilagorna för mer information/bevis om detta dokument. Använd en PDF-läsare som t ex Adobe Reader som kan visa dolda bilagor för att se bilagorna. Observera att om dokumentet skrivs ut kan inte integriteten i papperskopian bevisas enligt nedan och att en vanlig papperutskrift saknar innehållet i de dolda bilagorna. Den digitala signaturen (elektroniska förseglingen) säkerställer att integriteten av detta dokument, inklusive de dolda bilagorna, kan bevisas matematiskt och oberoende av Scrive. För er bekvämlighet tillhandahåller Scrive även en tjänst för att kontrollera dokumentets integritet automatiskt på: https://scrive.com/verify

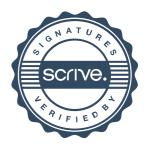